#### НОБРНАУКИ РОССИИ ФЕДЕРАЛЬНОЕ ГОСУДАРСТВЕННОЕ БЮДЖЕТНОЕ ОБРАЗОВАТЕЛЬНОЕ УЧРЕЖДЕНИЕ ВЫСШЕГО ПРОФЕССИОНАЛЬНОГО ОБРАЗОВАНИЯ «БЕЛГОРОДСКИЙ ГОСУДАРСТВЕННЫЙ ТЕХНОЛОГИЧЕСКИЙ УНИВЕРСИТЕТ им. В.Г. ШУХОВА» (БГТУ им. В.Г. Шухова)

**УТВЕРЖДАЮ** Директор института Н.Г. Горшкова  $2015r$ .

### РАБОЧАЯ ПРОГРАММА дисциплины

## Компьютерное моделирование подъемно-транспортных, строительных, дорожных машин оборудования

направление подготовки:

## 23.04.02 «Наземные транспортно-технологические комплексы»

Магистерская программа:

### 23.04.02-01 «Подъемно-транспортные, строительные, дорожные машины и оборудование»

Квалификация

#### магистр

Форма обучения

#### очная

Институт: Транспортно-технологический

Кафедра: Подъемно-транспортные и дорожные машины

Белгород  $-2015$ 

Рабочая программа составлена на основании требований:

• Федерального государственного образовательного стандарта высшего образования по направлению подготовки 23.04.02 «Наземные транспортнотехнологические комплексы» (уровень магистратуры), утвержденного приказом Минобрнауки РФ № 159 от 06 марта 2015 г. и зарегистрированном в Минюсте России 27.03.2015 г. № 36619

• Плана учебного процесса БГТУ им. В.Г. Шухова по направлению подготовки 23.04.02 «Наземные транспортно-технологические комплексы», введенного в действие в 2015 году.

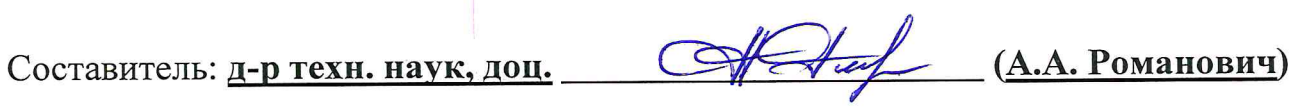

Рабочая программа обсуждена на заседании кафедры Подъемно-транспортных и дорожных машин

« б »  $O4$  2015 г., протокол № 10

Заведующий кафедрой: д-р техн. наук, проф. 1/4/4/2 (Р.Р. Шарапов)

Рабочая программа одобрена методической комиссией ТТИ

«20 »  $\alpha$  34 2015 г., протокол № 8

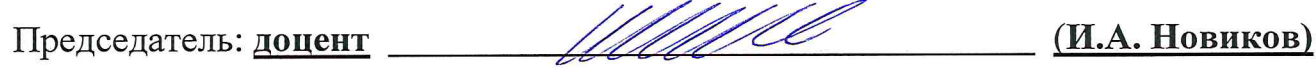

## **1. ПЛАНИРУЕМЫЕ РЕЗУЛЬТАТЫ ОБУЧЕНИЯ ПО ДИСЦИПЛИНЕ**

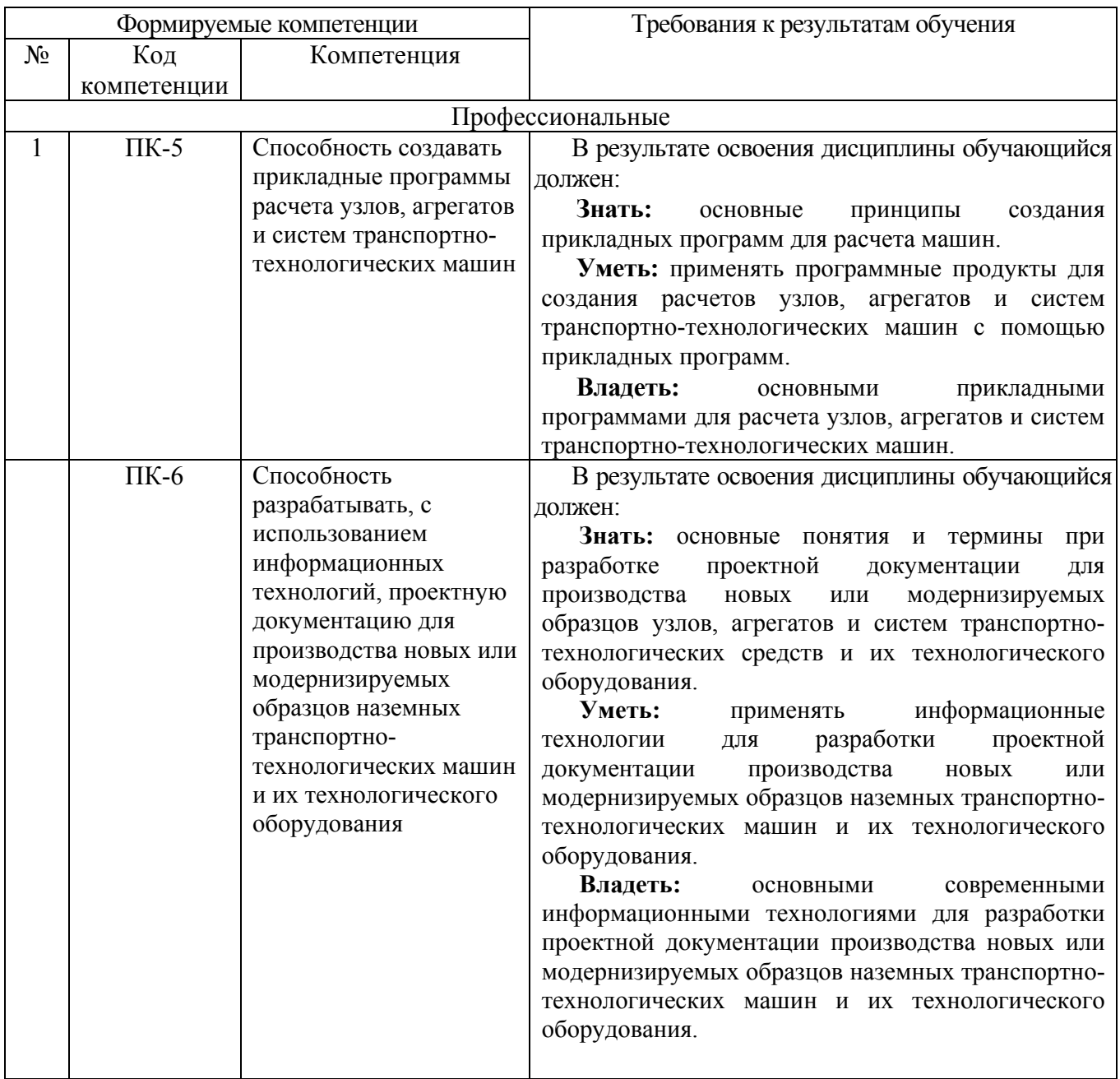

# **2. МЕСТО ДИСЦИПЛИНЫ В СТРУКТУРЕ ОБРАЗОВАТЕЛЬНОЙ ПРОГРАММЫ**

### Данные компетенции формируются следующими дисциплинами.

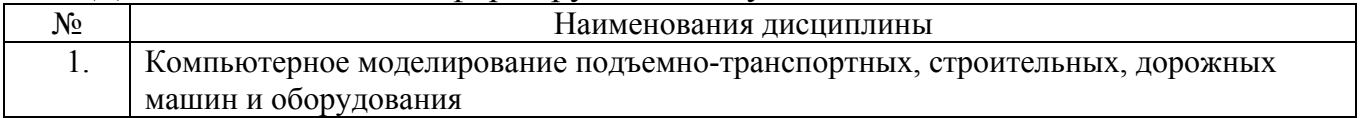

# **3. ОБЪЕМ ДИСЦИПЛИНЫ**

Общая трудоемкость дисциплины составляет 6 зач. единиц, 216 часов.

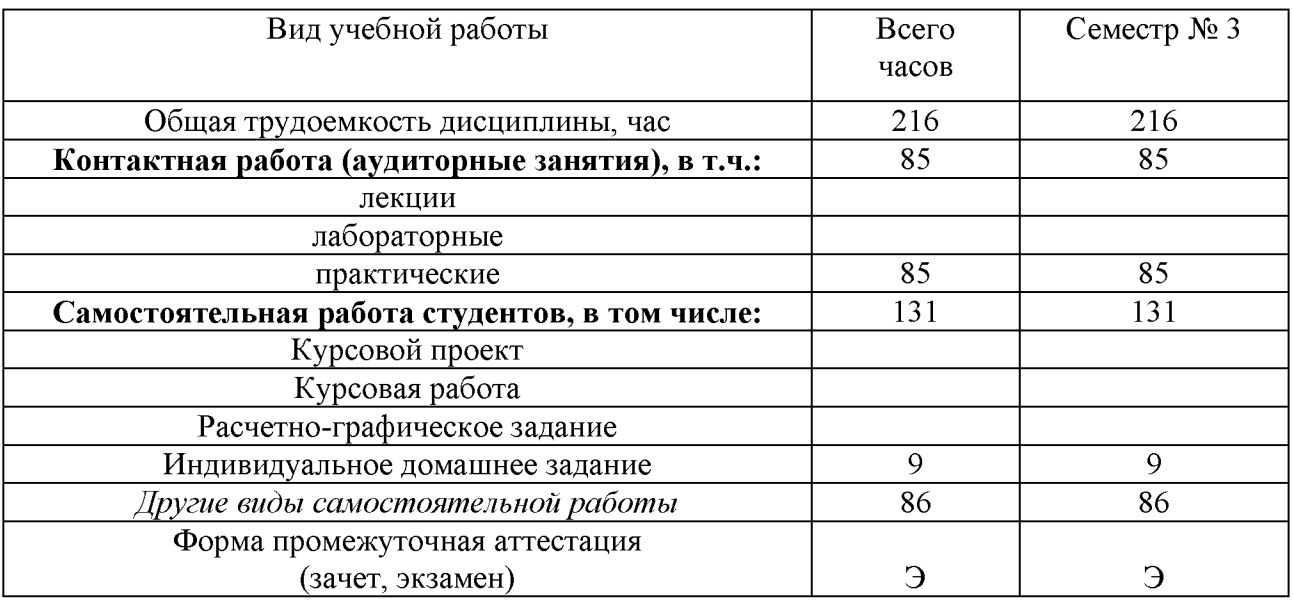

# **СОДЕРЖАНИЕ ДИСЦИПЛИНЫ**

## **4.1. Наименование тем, их содержание и объем**

# **Курс 2 Семестр 3**

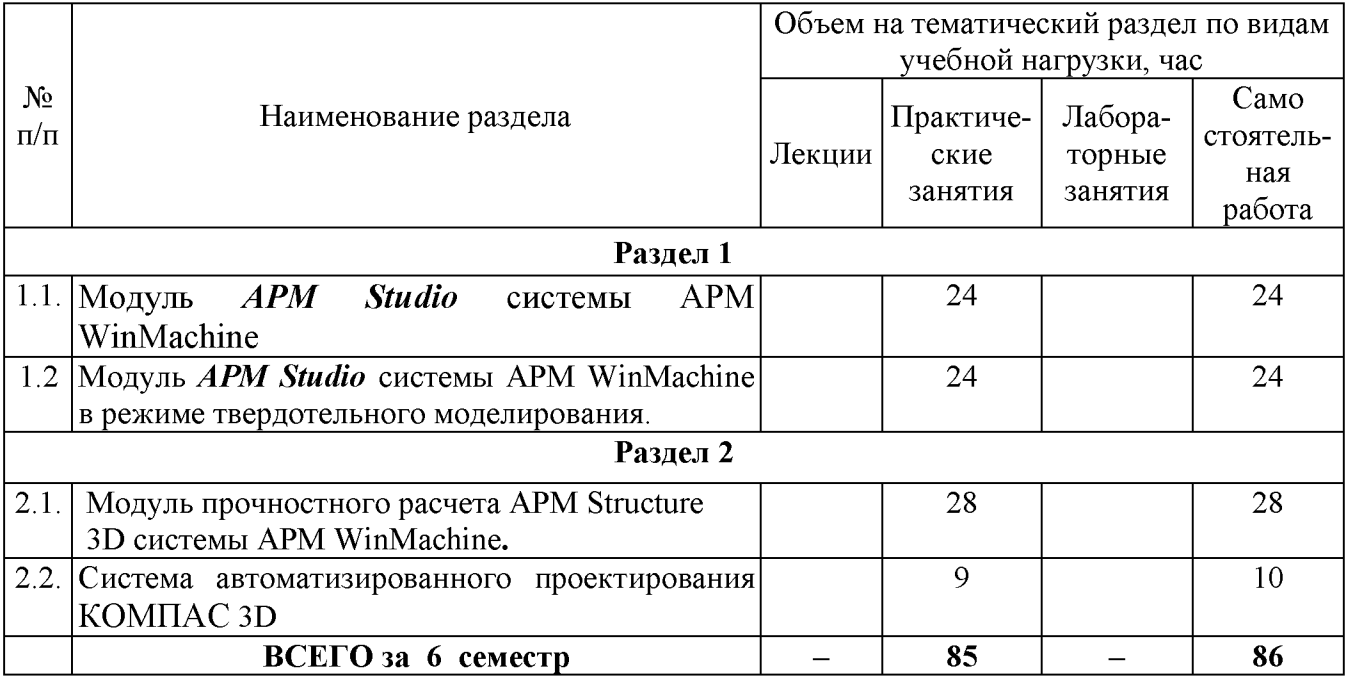

# **4.2. Содержание практических (семинарских) занятий**

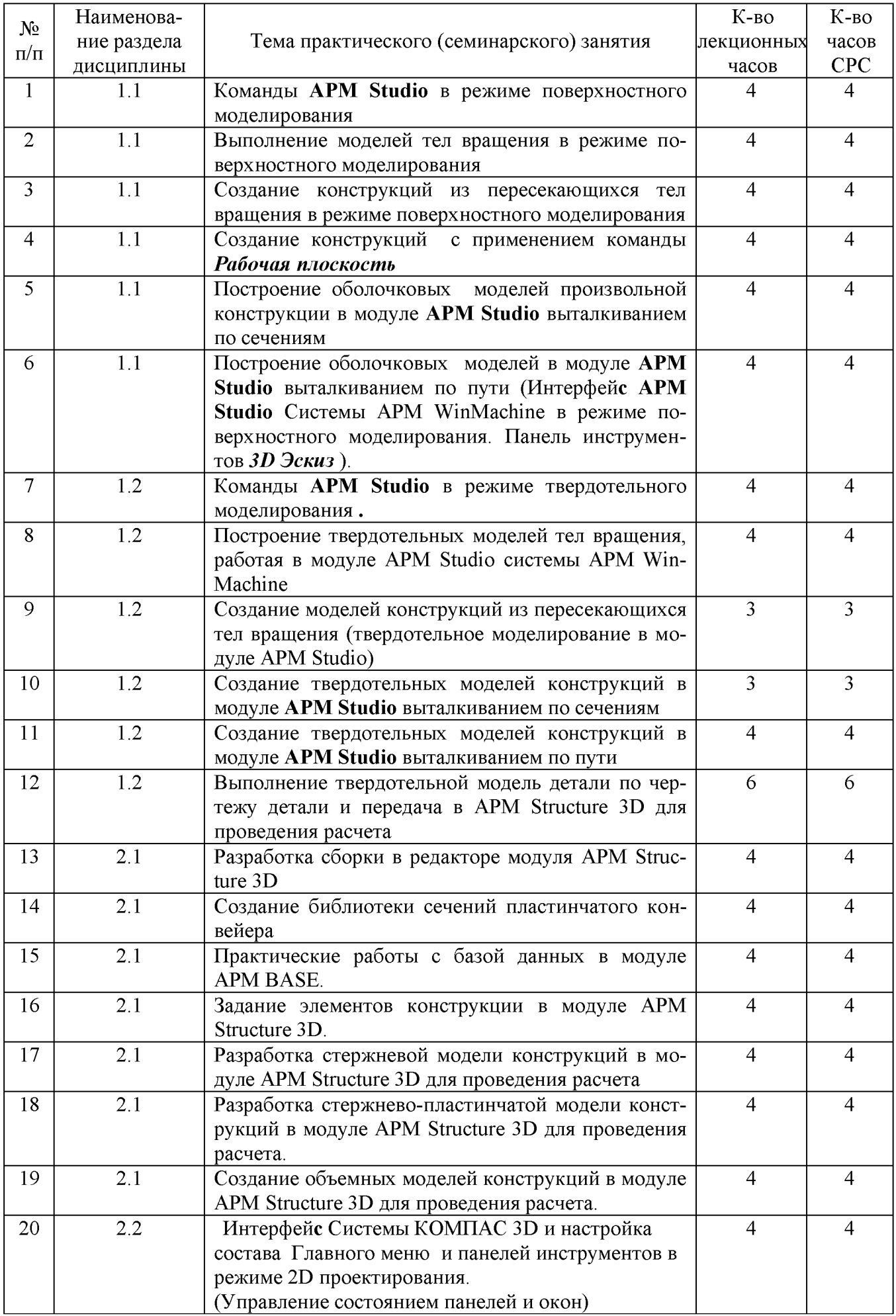

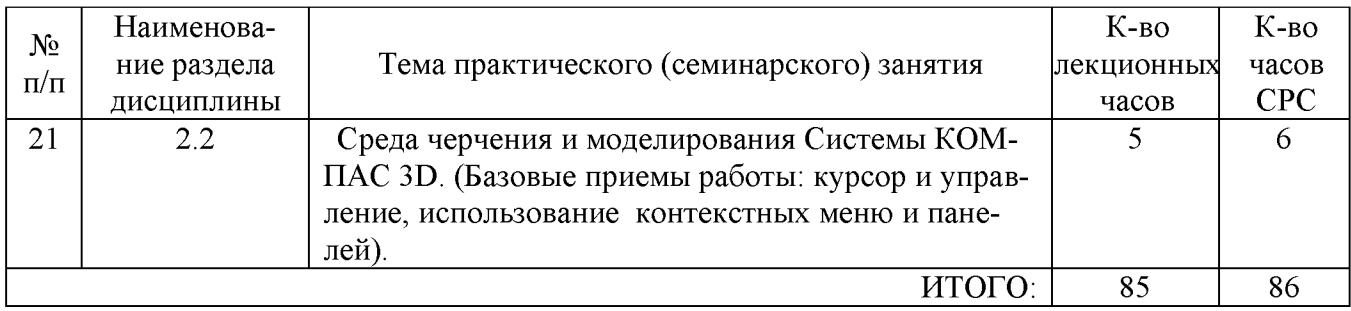

# **4.3. Содержание лабораторных занятий**

Планом учебного процесса лабораторные занятия не предусмотрены.

## **5. ФОНД ОЦЕНОЧНЫХ СРЕДСТВ ДЛЯ ПРОВЕДЕНИЯ ТЕКУЩЕГО**

## **КОНТРОЛЯ УСПЕВАЕМОСТИ, ПРОМЕЖУТОЧНОЙ АТТЕСТАЦИИ ПО ИТОГАМ ОСВОЕНИЯ ДИСЦИПЛИНЫ**

## **5.1. Перечень контрольных вопросов (типовых заданий)**

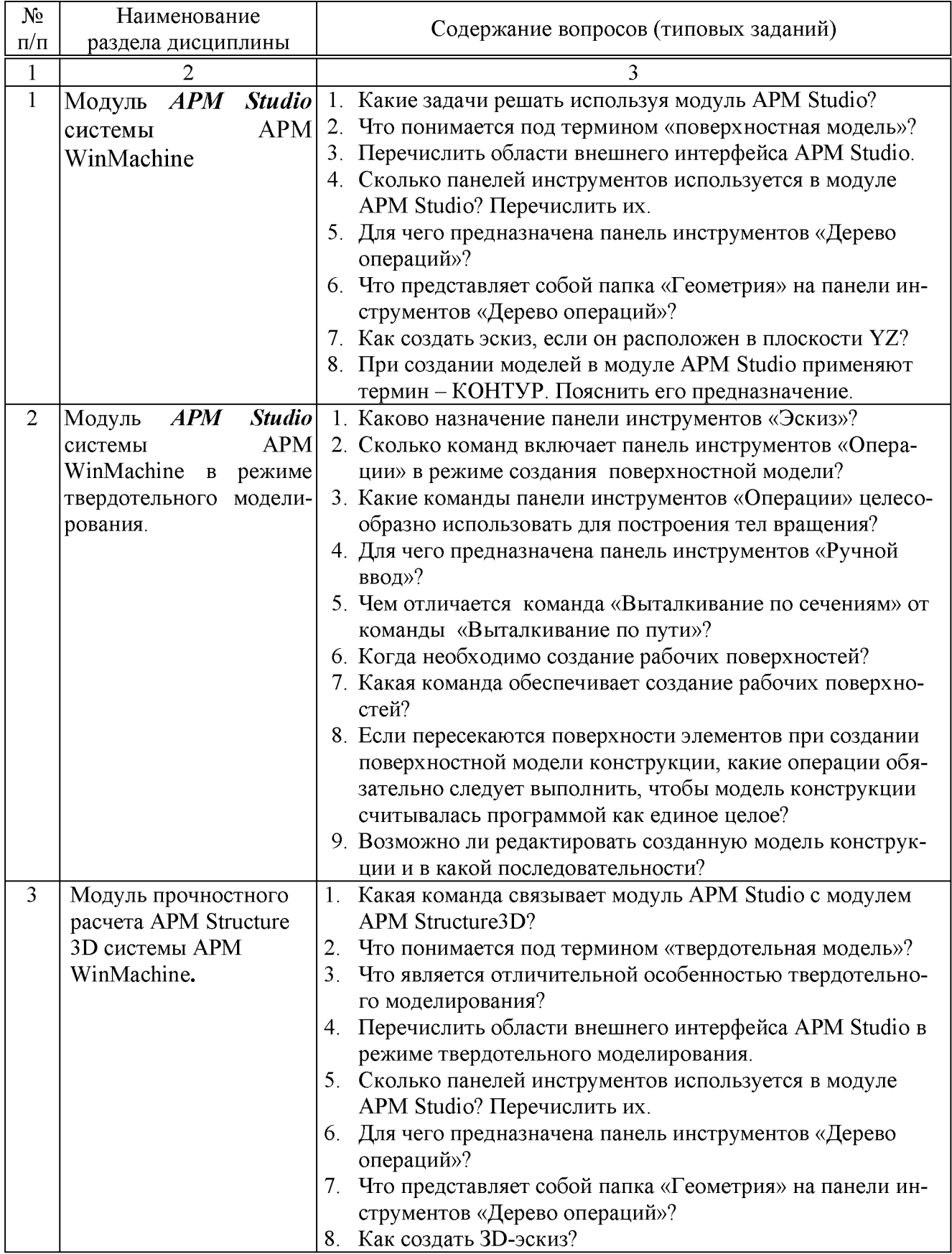

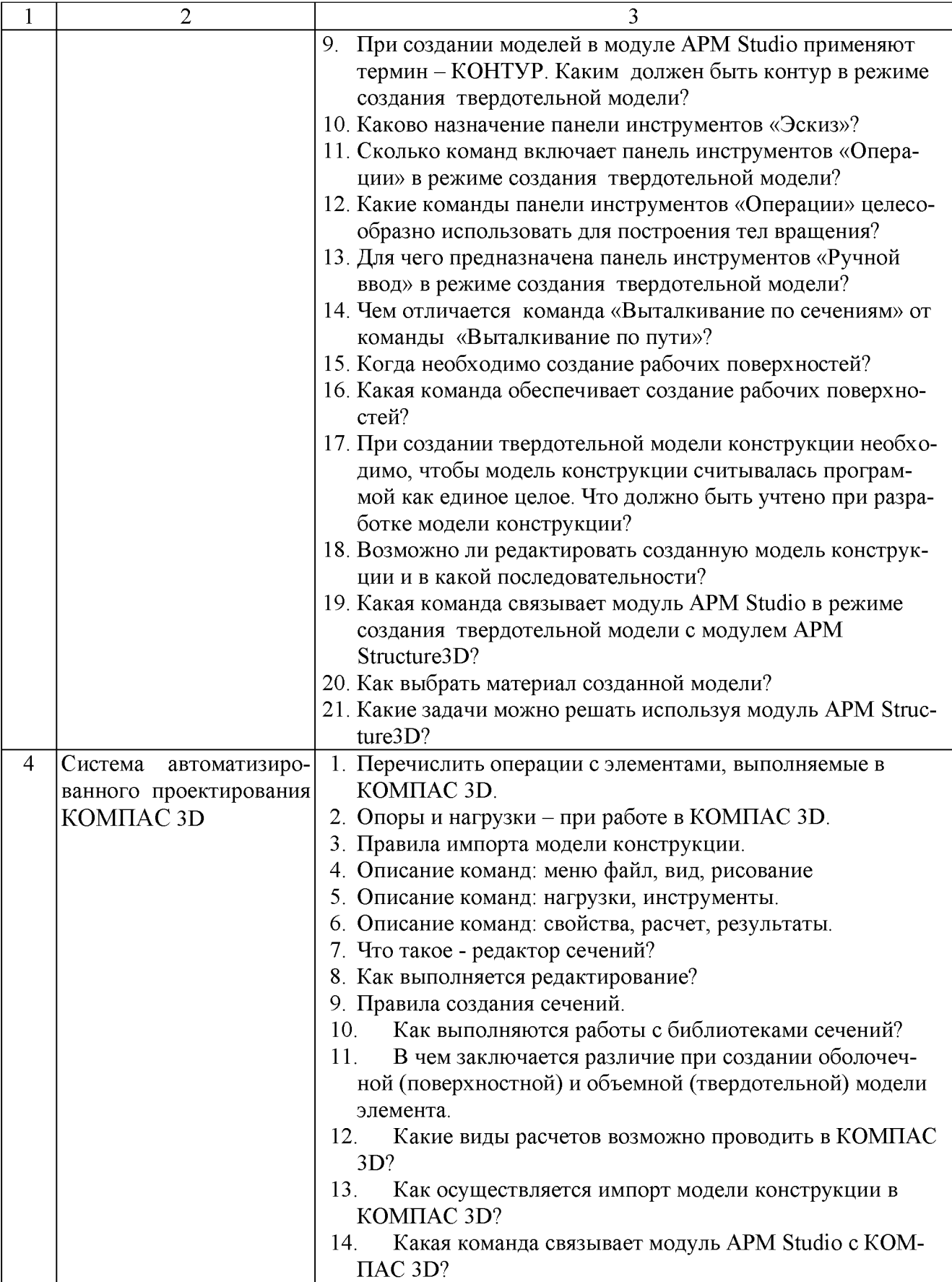

### **5.2. Перечень тем курсовых работ и их краткое содержание и объем**

Планом учебного процесса не предусмотрены.

### **5.3. Перечень тем индивидуальных домашних заданий, расчетно-графических заданий**

Индивидуальное домашнее задание выполняется студентами в процессе изучения курса и имеет цель закрепления полученных знаний и приобретенных навыков в компьютерном моделировании подъемно-транспортных, строительных, дорожных машин и оборудования.

Индивидуальное домашнее задание имеет графическую часть на формате А4 или АЗ модель конструкции и пояснительной записки объемом 15-20 стр., в которую включают: Общие сведения о модели (машине), виды модели (машины), расчет модели (конструируемой машины).

Графическая часть, 2 листа формата А4 или АЗ: сборочный чертеж рамы и разрез.

Варианты задания выдаются преподавателем.

### **5.4. Перечень контрольных работ**

Планом учебного процесса не предусмотрены.

### **6. ОСНОВНАЯ И ДОПОЛНИТЕЛЬНАЯ ЛИТЕРАТУРА**

### 6.1. **Перечень основной литературы**

1. Ганин, Н.Б. Проектирование в системе KOMTIAC-3D: учебный курс / Н. Б. Ганин. - Санкт-Петербург: ПИТЕР: ДМК, 2008. - 437 с. + 1 эл. опт. диск (CD-ROM).

2. Замрий, А.А. Практический учебный курс. CAD/CAE система АРМ WinMachine: учеб.-метод. пособие / А.А. Замрий. – Москва: АПМ, 2007. – 136 с.  $-$  ISBN 5-901346-07-6

3. Замрий, А.А. Проектирование и расчет методом конечных элементов трехмерных конструкций в среде АРМ Structure3D: учеб. пособие / А.А. Замрий. - Москва: АПМ, 2006. - 287 с.: ил. - ISBN 5-901346-06-8

4. Кудрявцев Е.М. KOMI1AC-3D. Проектирование в архитектуре и строительстве [Электронный ресурс]/ Кудрявцев Е.М. - Электрон, текстовые данные.  $-M$ .: ДМК Пресс, 2010. - 544 с[. http://www.iprbookshop.ru/7896.](http://www.iprbookshop.ru/7896)

### 6.2. **Перечень дополнительной литературы**

5. Ваншина Е.А. Моделирование в системе КОМПАС [Электронный ресурс]: методические указания к практическим занятиям по дисциплине «Компьютерная графика»/ Ваншина Е.А., Егорова М.А. - Электрон. текстовые данные. -Оренбург: Оренбургский государственный университет, ЭБС АСВ, 2011. - 74 с. - Режим доступа: http://www.iprbookshop.ru/21611.

6. Кудрявцев, Е.М. Основы автоматизированного проектирования: учебник для студентов вузов, обучающихся по специальности "Подъемно-транспортные, строительные, дорожные машины и оборудование" направления "Транспортные машины и транспортно-технологические комплексы" / Е. М. Кудрявцев. - 2-е изд., стер. - Москва: Академия, 2013. - 294 с. - ISBN 978-5-7695-9760-2

7. Герасимова, Н. Ф. Оформление текстовых и графических документов: учеб. пособие для студентов вузов специальности 190205 / Н.Ф. Герасимова, М.Д. Герасимов; БГТУ им. В.Г. Шухова. – Белгород: Изд-во БГТУ им. В.Г. Шухова, 2008. - 310 с. - ISBN 978-5-361-00081-4

#### 6.3. **Перечень интернет ресурсов**

1. Сайт РОСПАТЕНТА: http://www1.fips.ru/

2. Сайт научно-технической библиотеки БГТУ им. В.Г. Шухова: *[http: //el ib. bstu. ги/](http://elib.bstu.ru/)*

3. Сайт Российского фонда фундаментальных исследований: *[http://www.rfbr. ru/rffi/ru/](http://www.rfbr.ru/rffi/ru/)*

4. Сайт Научной электронной библиотеки eLIBRARY.RU: *[http: elibrary.ги/](http://elibrary.ru/)*

5. Сайт Электронно-библиотечной системы издательства «Лань»: *[http: е. lanbook. сот/](http://e.lanbook.com/)*

6. Сайт Электронно-библиотечной системы «IPRbooks»: *[http: //www. iprbookshop. ги/](http://www.iprbookshop.ru/)*

7. Справочно-поисковая система «КонсультантПлюс»:  $http://www.comsultant.ru/$ 

### **7. МАТЕРИАЛЬНО-ТЕХНИЧЕСКОЕ ОБЕСПЕЧЕНИЕ**

Для проведения лабораторного практикума используются компьютерный класс № 308 учебного корпуса, оснащенный проектором, ноутбуком, экраном, аудиосистемой и персональными компьютерами (17 посадочных мест) с лицензионным программным продуктом АРМ WinMachine.

## 8. УТВЕРЖДЕНИЕ РАБОЧЕЙ ПРОГРАММЫ

Утверждение рабочей программы без изменений

Рабочая программа без изменений утверждена на 20 17/20 18 учебный год.

Протокол № 1 заседания кафедры от « 28 » авуста 2017 г.

Заведующий кафедрой

Романович А.А.

подпись, ФИО

Директор института

Ярмоленко И.В.

подпись, ФИО

## **8. УТВЕРЖДЕНИЕ РАБОЧЕЙ ПРОГРАММЫ**

Утверждение рабочей программы преддипломной практики без изменений. Рабочая программа преддипломной практики без изменений утверждена на 2020-2021 учебный год.

Протокол №9 заседания кафедры от 30.04.2020 г.

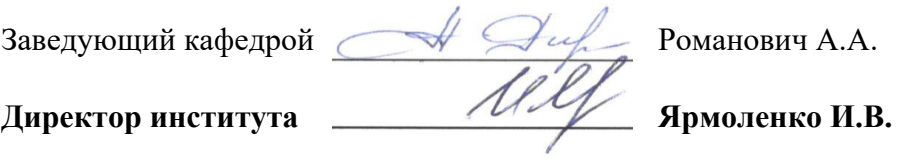

### **ПРИЛОЖЕНИЯ**

**Приложение №1.** Методические указания для обучающегося по освоению дисциплины «Компьютерное моделирование подъемно-транспортных, строительных, дорожных машин оборудования».

1.1. Подготовка к лекции.

Лекции по дисциплине «Компьютерное моделирование подъемнотранспортных, строительных, дорожных машин оборудования» не читаются.

1.2. Подготовка к практическим занятиям

Темы практических занятий доводятся студентам на первом занятии. К каждому практическому занятию студент готовится самостоятельно в соответствии с темой занятия.

1.3. С целью более глубокого освоения дисциплины «Компьютерное моделирование подъемно-транспортных, строительных, дорожных машин оборудования» студенты самостоятельно выполняют расчетно-графические задания. По итогам выполнения расчетно-графического задания студент оформляет индивидуальный отчет с соответствующим выводом о ее результатах и защищает данную работу при студентах группы.

**Приложение 2.** Оценочные средства.

Работа обучающегося и формирование компетенции оценивается по результатам текущего контроля и промежуточной аттестации - экзамена.

Текущая аттестация обучающегося формируется за работу на практических занятиях, результатов тестирования, баллов за посещаемость.

Промежуточный контроль формирования компетенций по дисциплине проводиться в форме экзамена.

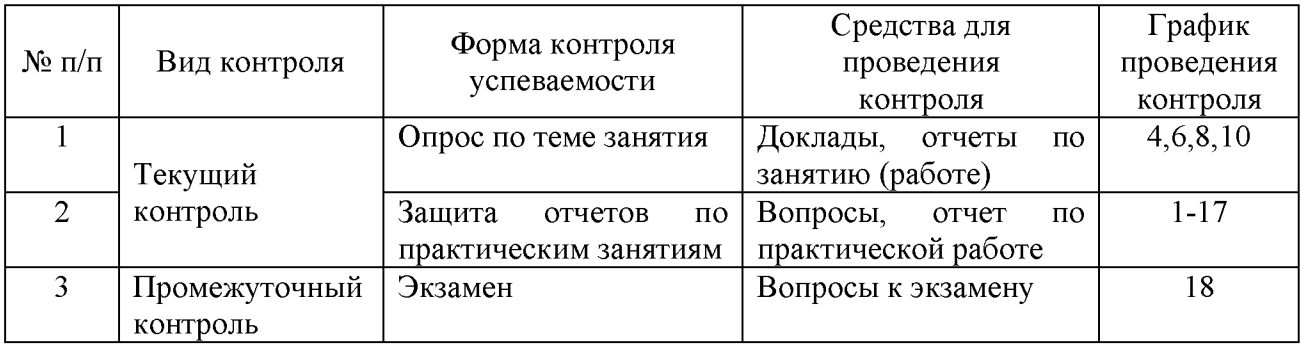

**Собеседование (УО)** - специальная беседа студента с преподавателем на темы связанные с изучением дисциплины.

Может использоваться доклад, который представляется на семинарах, научно-практических конференциях, а также использоваться как зачетные работы по пройденным темам.

#### **Требования к оформлению доклада**

Объем доклада может колебаться в пределах 5-15 печатных страниц; все приложения к работе не входят в ее объем.

Доклад должен быть выполнен грамотно, с соблюдением культуры изложения.

Обязательно должны иметься ссылки на используемую литературу.

Должна быть соблюдена последовательность написания библиографического аппарата.

#### **Критерии оценки доклада**

- актуальность темы исследования;

- соответствие содержания теме;

- глубина проработки материала; правильность и полнота использования источников;

- соответствие оформления доклада стандартам.

Изучение дисциплины «Компьютерное моделирование подъемнотранспортных, строительных, дорожных машин оборудования» завершается экзаменом. К экзамену допускаются студенты, выполнившие практические занятия и защитившие расчетно-графическое задание. Для подготовки к экзамену студенту предварительно выдается перечень контрольных вопросов, составленных в соответствии с п. 5.1 данной рабочей программы.

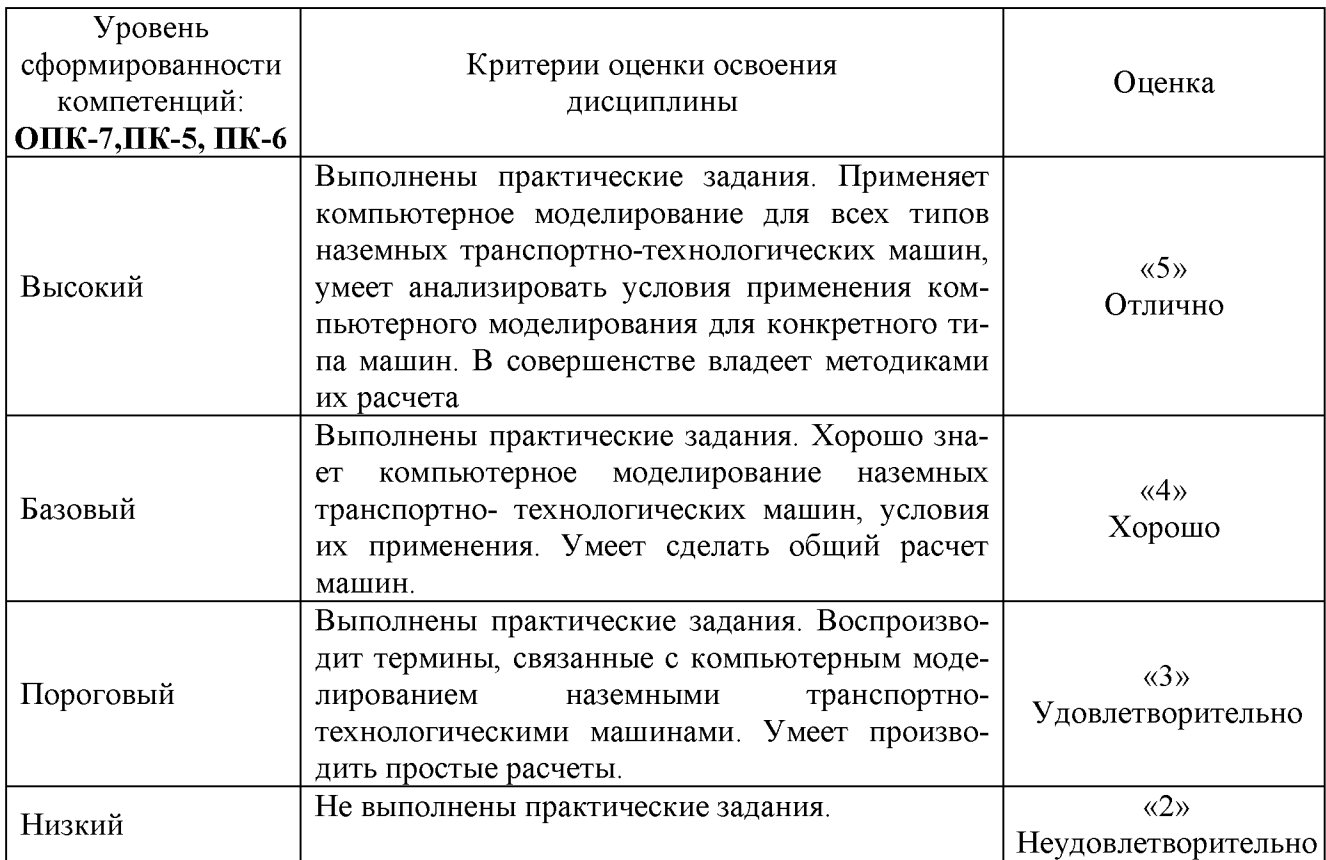

#### *Критерии оценки освоение дисциплин*